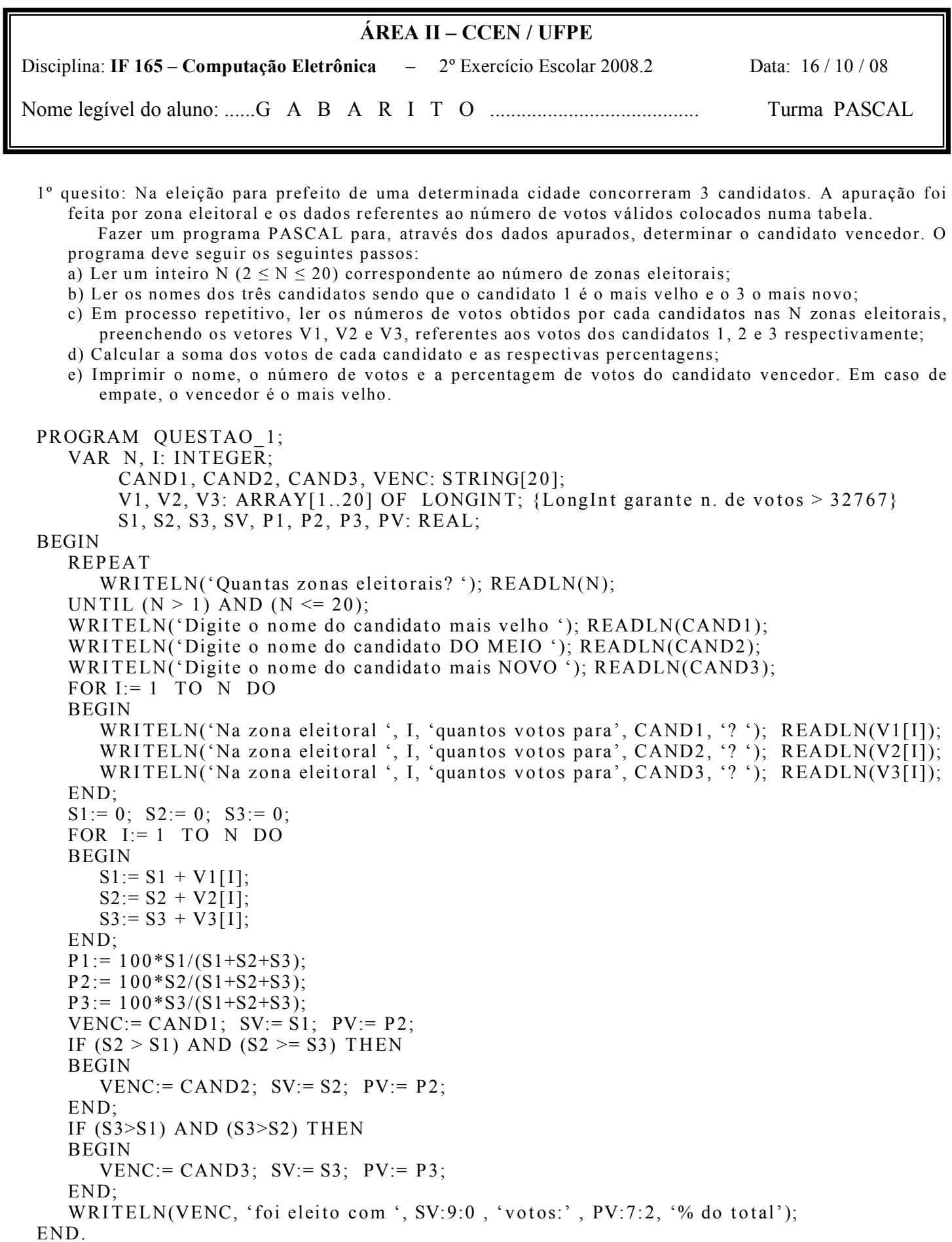

2º quesito: Fazer um programa PASCAL para:

- a) ler dois valores reais x e y positivos e menores que 1;
- b) Calcular e imprimir o valor de S dado por:

$$
S = x * y - \frac{x^2 * y^3}{6} + \frac{x^3 * y^5}{15} - \frac{x^4 * y^7}{28} + \dots
$$

Obs.: O processo de soma termina quando for encontrado o valor de um termo  $\leq 0.001$ .

```
PROGRAM QUESTAO 2;
                                      {Se utilizar o Turbo Pascal}
  USES CRT;
  VAR I: INTEGER:
       X, Y, S, SINAL, DX, DY: REAL;
BEGIN
  REPEAT
      WRITELN('Digite X e Y'); READLN(X, Y);
  UNTIL (X>0) AND (X<1) AND (Y>0) AND (Y<1);
  S = X * Y;DX:= 1; DY:=1;NX:=X; NY:=Y;
  SINAL:= 1;
                                   {Sinal do primeiro termo}
  T := S;
  WHILE T \ge 0.001 DO
  BEGIN
     SINAL := SINAL*(-1);NX := NX * X;NY := NY * SQR(Y);DX := DX+1; DY:=DY+2;
     T := N X * N Y / D X * D Y;S = S + SINAL*T;END:
  WRITELN('S=', S:9:4);
   READKEY;
                                   {Se utilizar o Turbo Pascal}
END.
```
Paz e hem!

UFPE -  $2008.2$  - Ex. esc. 2 de 3 - Gabaroto